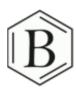

## Naming Simple Ionic Compounds

More guides at www.breslvn.org

Video Workbook with Dr. B

Ionic compounds are made of a Metal and Non-Metal.

Metal + Non-Metal = Ionic Compound

for example, CaCl<sub>2</sub>, KBr, or Al<sub>3</sub>N<sub>2</sub>

These are called Binary Ionic compounds because they only have two different types of atoms.

| H<br>H<br>Sydney           |                       |                                      |                                   |                             |                        |                              |                       |                       |                       |                  |                        |                     |                    |                   |                      | 2<br>He            |                                       |
|----------------------------|-----------------------|--------------------------------------|-----------------------------------|-----------------------------|------------------------|------------------------------|-----------------------|-----------------------|-----------------------|------------------|------------------------|---------------------|--------------------|-------------------|----------------------|--------------------|---------------------------------------|
| 3<br>Li                    | 4<br>Be               | Metals Metalloids Non-Metals 5 6 B C |                                   |                             |                        |                              |                       |                       |                       |                  |                        | Č                   | 7<br>N<br>Nitropol | 8<br>O<br>Origina | 9<br>F               | 10<br>Ne<br>Non    |                                       |
| 11<br>Na<br>Sodian         | 12<br>Mg<br>Magnesium |                                      |                                   | Т                           | rans                   | itior                        | 13<br>Al              | 14<br>Si              | 15<br>P<br>Pinspheras | 16<br>S<br>Sotte | 17<br>Cl<br>Chlorine   | 18<br>Ar            |                    |                   |                      |                    |                                       |
| 19<br><b>K</b><br>Potposis | 20<br>Ca<br>Catrium   | 21<br>Sc<br>Scurdium                 | 22<br>Ti                          | 23<br>V<br>Vanadium         | 24<br>Cr               | 25<br><b>Mn</b><br>Manganese | 26<br>Fe              | 27<br>Co              | 28<br>Ni<br>Nisted    | 29<br>Cu         | 30<br><b>Zn</b><br>zav | 31<br>Ga            | 32<br>Ge           | 33<br>As          | 34<br>Se<br>Seleman  | 35<br>Br           | 36<br><b>Kr</b><br><sub>Кеурана</sub> |
| 37<br>Rb                   | 38<br>Sr<br>Streetien | 39<br>Y<br>Yttrun                    | 40<br>Zr                          | 41<br>Nb<br>Nishian         | 42<br>Mo<br>Molyhdonun | 43<br>Tc<br>Technotism       | 44<br>Ru<br>Rathenium | 45<br>Rh              | 46<br>Pd<br>Pallation | 47<br>Ag         | 48<br>Cd<br>Cadmisso   | 49<br>In            | 50<br><b>Sn</b>    | 51<br>Sb          | 52<br>Te             | 53<br>I<br>Indite  | 54<br>Xe<br>Xosoo                     |
| Cs<br>Cessus               | 56<br>Ba              | 57<br>La                             | 72<br>Hf                          | 73<br><b>Ta</b><br>Tantalam | 74<br>W<br>Tutpton     | 75<br>Re                     | 76<br>Os<br>Osmiun    | 77<br>Ir              | 78<br>Pt<br>Platinum  | 79<br><b>Au</b>  | 80<br>Hg               | 81<br>Tl<br>Thaltum | 82<br>Pb           | 83<br>Bi          | 84<br>Po<br>Polonium | 85<br>At<br>Adabay | 86<br>Rn<br>tates                     |
| 87<br>Fr                   | 88<br>Ra<br>Radium    | 89<br>Ac<br>Actinium                 | 104<br><b>Rf</b><br>Retherfordism | 105<br><b>Db</b><br>Dahasan | 106<br>Sg<br>Seutoopun | 107<br>Bh<br>Bultrium        | 108<br>Hs             | 109<br>Mt<br>Memorium | 110                   | 111              | 112                    | 113                 | 114                |                   |                      |                    |                                       |

**•** 

Metals, Non-Metals, and Metalloids on the Periodic Table

## **Keys to Naming Binary Ionic Compounds**

Name the metal (the cation) as it appears on the Periodic Table.

$$Na^+ = Sodium$$

$$Mg^{2+} = Magnesium$$

$$A1^{3+} = Aluminum$$

For the non-metal (the anion) write the name on the Periodic Table and then replace the ending with ide.

- CaCl<sub>2</sub> = Calcium chlorine = Calcium chloride
- AlN = Aluminum nitrogen = Aluminum nitride
- Na<sub>2</sub>O = Sodium oxygen = Sodium oxide

Essential Video: <u>How to Name Binary Ionic Compounds</u>

Practice with Video Explanations

Extensive interactive practice naming.

This is one of the most effective ways to learn naming and formula writing.

## Formula Writing for Simple Ionic Compounds

We must consider the *ionic charge* on each element to write the formulas for ionic compounds.

The general trend for ionic charge follows the groups on the Periodic Table.

Note that the charges for Transition Metals can vary depending on what elements they are bonded to

For a more in-depth discussion, see: <a href="https://youtu.be/M22YQ1hHhEY">https://youtu.be/M22YQ1hHhEY</a>

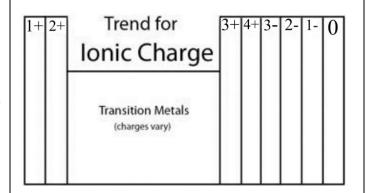

The chart above provides an easy to remember but very general trend. Note there are a number of exceptions.

The chart to the right gives you a sense of the exceptions.

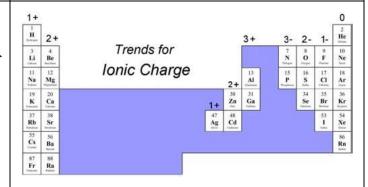

## **Keys to Writing Formulas for Binary Ionic Compounds:**

- Write the symbols for each element.
- Find the charge for each element using the Periodic Table. Write it above each element.
- See if the charges are balanced (if they are you're done!)
- Add subscripts (if necessary) so the charge for the entire compound is zero.
- Use the crisscross method to check your work.
- Don't write the subscript '1'.
- If you use the criss-cross method and end up with something like Ca2S2 you'll need to reduce the subscripts to Ca1S1 which we write as CaS.

Essential Video: How to Name Binary Ionic Compounds

Practice with Video Explanations

Extensive interactive practice writing formulas.

Report errors and suggestions to <a href="mailto:DrB@breslyn.org">DrB@breslyn.org</a>

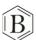